## Guía paso a paso **ACCESO A BIBLIOTECA DIGITAL**

*UNIVERSIDAD ARTURO PRAT*

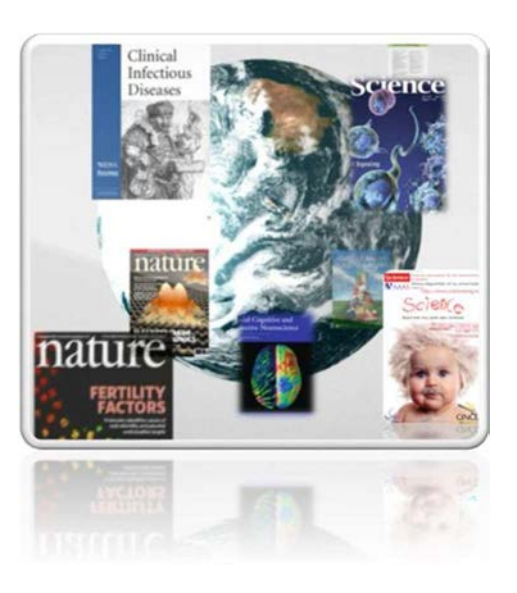

La Universidad Arturo Prat, a través de la Biblioteca Digital, cuenta con una amplia gama de recursos digitales disponibles a toda la comunidad universitaria a través de sus bases de datos y libros digitales, a los que puedes acceder desde el C@MPUSUNAP o fuera de él.

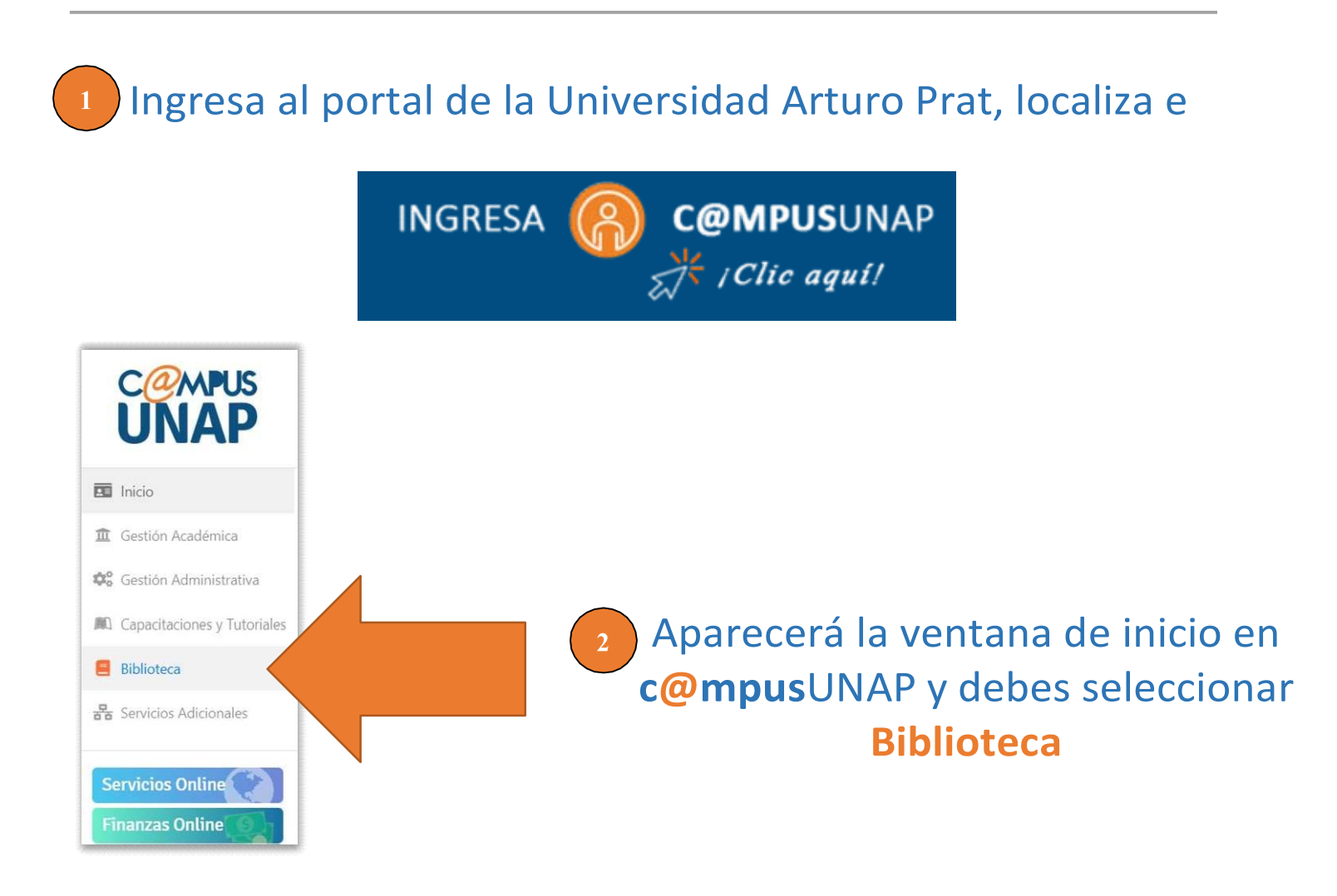

3 Se desplegará Aplicaciones de Biblioteca, luego selecciona Colección Bases de Datos y podrás visualizar el siguiente menú de *conexión a Bibliotecas Digitales*

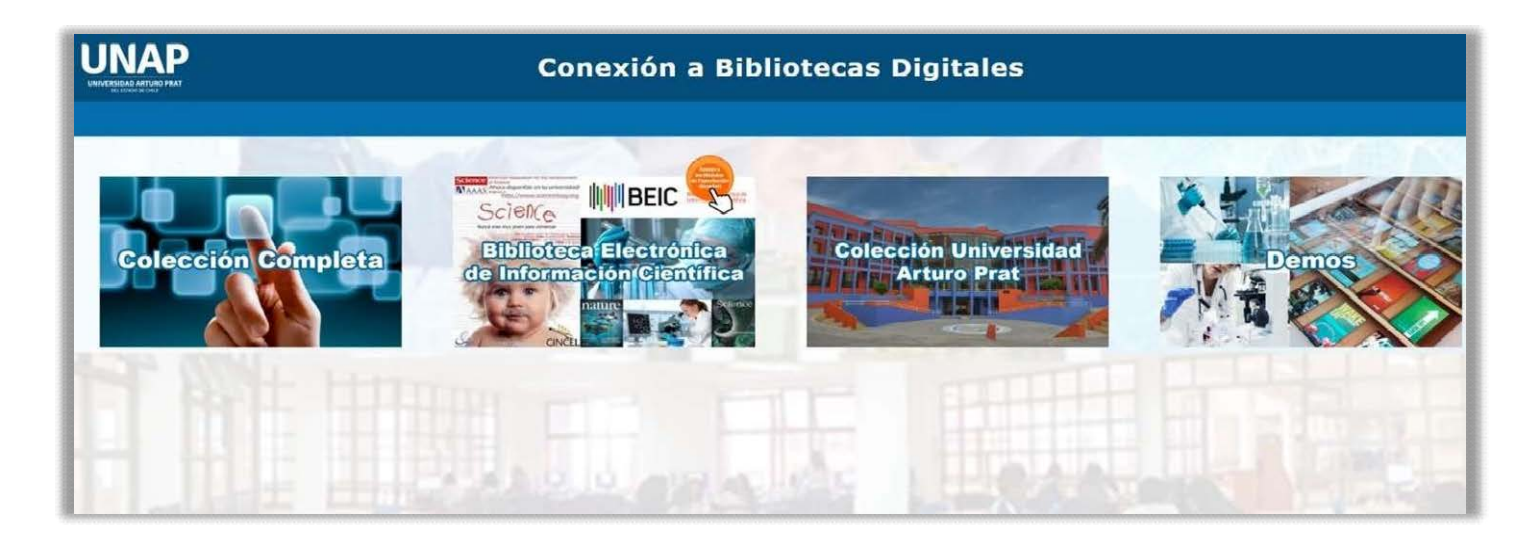

Selecciona una base de datos de acuerdo con el área de interés para acceder a artículos de investigación a texto completo.

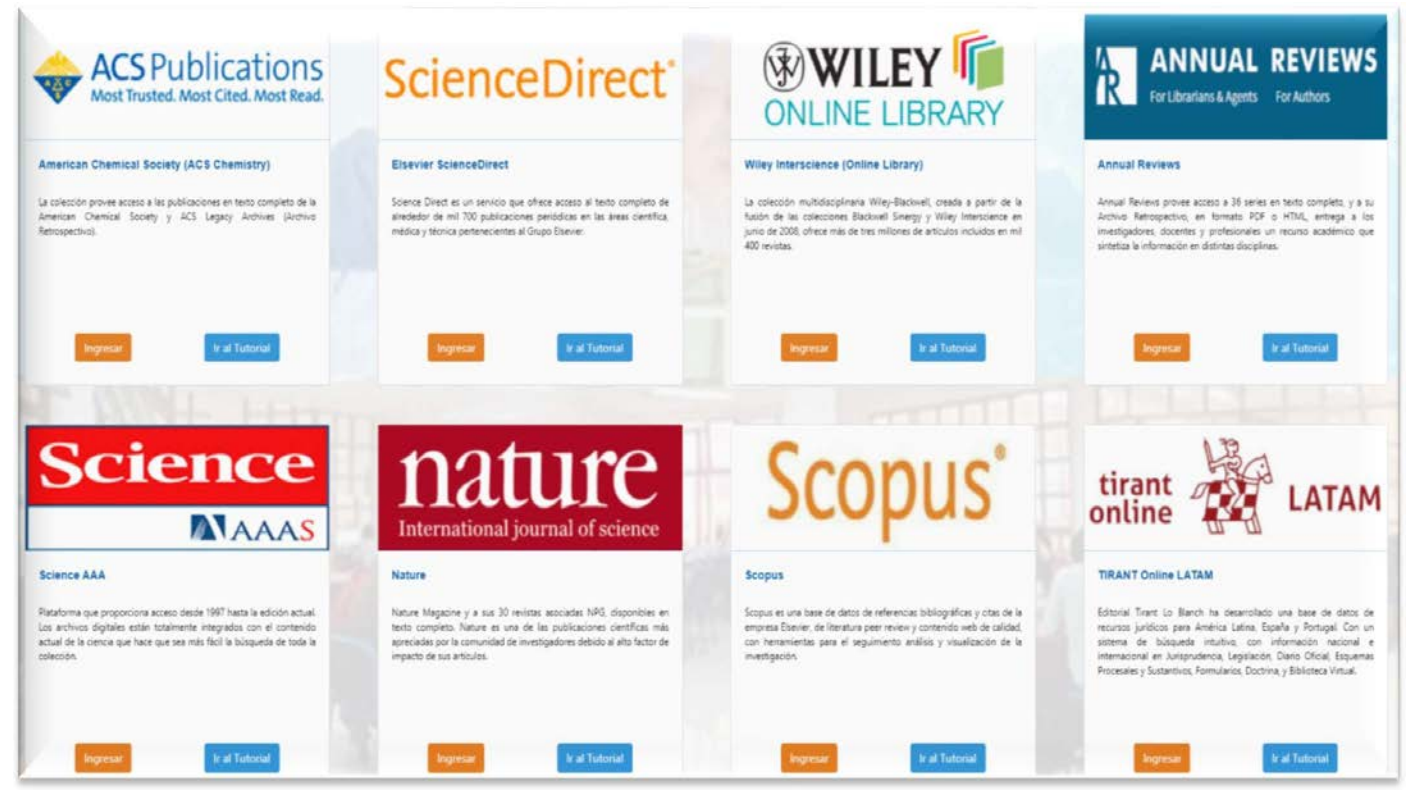

Para consultas e información, contáctese con **[bibliotecadigital@unap.cl](mailto:bibliotecadigital@unap.cl)**